# **Table of Contents**

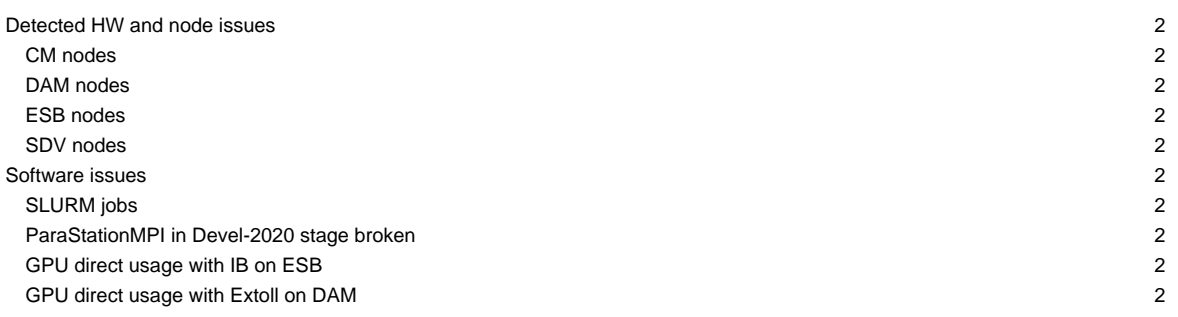

This page is intended to give a short overview on known issues and to provide potential solutions and workarounds to the issues seen.

Last update: 2021-02-18

System maintenance on Wednesday, 2021-02-24 and Thursday, 2021-02-25, limited user access !

To stay informed, please refer to the [News page.](https://deeptrac.zam.kfa-juelich.de:8443/trac/wiki/Public/User_Guide/News) Also, please pay attention to the information contained in the "Message of the day" displayed when logging onto the system.

## **Detected HW and node issues**

#### **CM nodes**

• dp-cn25: FW issues (#2495)

### **DAM nodes**

- dp-dam[01-08]: limited access due to Fabri3 setup
- dp-dam02: node currently reserved for special use case (#2554)
- dp-dam03: node currently reserved for special use case (#2242)

#### **ESB nodes**

- **dp-esb[01-25]: currently not avialable due to Fabri3 installation**
- dp-esb75: node currently reserved for special use case (#2568)

### **SDV nodes**

- several nodes have been taken offline:
	- deeper-sdv[11-16]
- deeper storage system: (deeper-fs[01-03], deeper-raids)
- deeper-sdv[01-10]: currently not available: configuration change needed (low priority)
- knl01: NVMe issues (#2011)

## **Software issues**

### **SLURM jobs**

- due to introduction of accounting with the start of the early access program there is some re-configuration of user accounts needed within SLURM to assign the correct QOS levels and priorities for the jobs
- this might lead to (temporary) failing job starts for certain users
- if you cannot start jobs via SLURM, please write an email to the support list: sup (at)deep-est.eu

### **ParaStationMPI in Devel-2020 stage broken**

• ParaStationMPI module of the Devel-2020 stage cannot be loaded

#### **GPU direct usage with IB on ESB**

• only available via Developer stage, for testing load:

```
module --force purge
module use $OTHERSTAGES
module load Stages/Devel-2019a
module load GCC/8.3.0 or module load Intel
module load ParaStationMPI
```
• use PSP CUDA=1 and PSP UCP=1

### **GPU direct usage with Extoll on DAM**

- new Extoll driver for GPU direct over Extoll still shows low performance on the DAM nodes
- available via Developer stage, for testing load:

module --force purge module use \$OTHERSTAGES module load Stages/Devel-2019a module load GCC/8.3.0 or module load Intel module load ParaStationMPI

• expect performance and stability issues